## **580** *ПРОБЛЕМЫ ГЕОЛОГИИ И ОСВОЕНИЯ НЕДР*

## **ВЫБОР СИЛОВОГО АВТОТРАНСФОРМАТОРА ДЛЯ ОБЕСПЕЧЕНИЯ ЭНЕРГОСНАБЖЕНИЯ НЕФТЕГАЗОВОГО МЕСТОРОЖДЕНИЯ**

**И.С. Цой, Н.М. Космынина**

Научный руководитель доцент Н.М. Космынина

*Национальный исследовательский Томский политехнический университет, г. Томск, Россия*

В настоящее время нефтегазовая промышленность является одной из важнейших отраслей в мировой экономике. Данная отрасль включает в себя разведку нефтяных и нефтегазовых месторождений, бурение скважин, добычу, транспортировку и переработку нефти и попутного газа. На всех этих этапах требуется электрическая энергия.

Энергия, вырабатываемая на электростанциях, по линиям электропередачи поступает на распределительные устройства высшего напряжения (РУ ВН) подстанций. На подстанциях энергия преобразуется до требуемого уровня напряжения распределительных устройств низшего напряжения (РУ НН). На мощных подстанциях возможна установка распределительного устройства среднего напряжения (РУ СН).

Для преобразования электроэнергии от одного уровня напряжений до других уровней напряжений используются силовые трансформаторы. При наличии РУ ВН и РУ НН на подстанции применяются двухобмоточные трансформаторы; РУ ВН, РУ СН и РУ НН - трехобмоточные. При напряжении РУ ВН 220 кВ и выше и напряжении РУ СН 110 кВ и выше российская промышленность выпускает силовые автотрансформаторы – разновидность трехобмоточных трансформаторов.

Для выбора автотрансформатора необходимо рассчитать перетоки мощностей между распределительными устройствами. Далее, по полученным перетокам мощностей определить режим работы силового автотрансформатора: или трансформаторный, или автотрансформаторный, или комбинированный [5]. После выявления режима произвести расчет требуемой номинальной мощности и выбрать оборудование по напряжениям РУ ВН, РУ СН, РУ НН и мощности [1]. Для выбранного автотрансформатора необходимо произвести проверку загрузки обмотки низшего напряжения [3].

На кафедре электроэнергетических систем Энергетического института Национального исследовательского Томского политехнического университета ведется разработка программы для исследования режимов работы силового автотрансформатора. Данная разработка позволяет определиться с выбором автотрансформатора, установленного на подстанции, в том числе и на подстанции для энергоснабжения нефтегазового месторождения.

Программа написана на языке программирования Delphi. Выбор языка программирования Delphi обусловлен тем, что данный язык программирования позволяет создать удобный интерфейс и мобильность, например, были использованы выпадающий список, кнопки, функции сохранения, сравнения [2, 4]:

Программа состоит из окон описания, ввода исходных данных, результатов, проверки, литературы.

Стартовое окно, в котором изложены название программы, назначение, выполняемые функции, данные о разработчике и научном руководителе, приведено на (рис. 1).

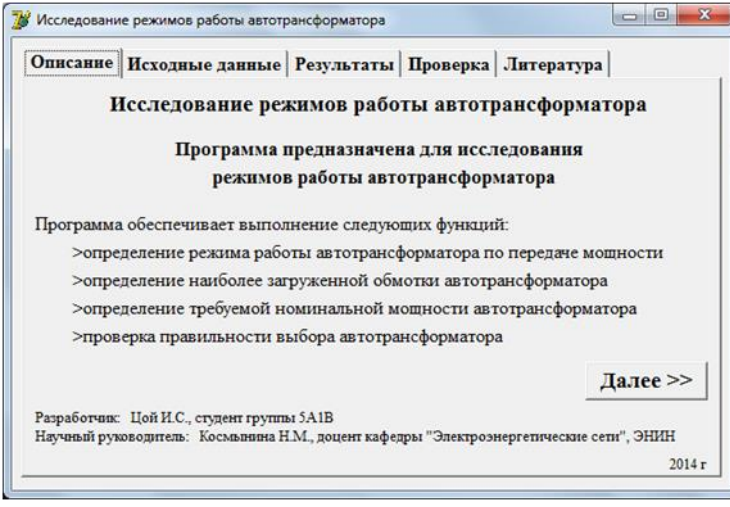

## *Рис. 1. Окно описания программы*

В окне ввода исходных данных (рис. 2) представлены строки для ввода мощностей и напряжений, строки для напряжений имеют выпадающий список.

На основании введенных данных программа определяет режим работы автотрансформатора (трансформаторный, автотрансформаторный, комбинированный); предоставляются сведения по коэффициенту выгодности (на основании напряжений РУ подстанции), требуемой номинальной мощности и мощности наиболее загруженной обмотки автотрансформатора (общей, или последовательной, или обмотки низшего напряжения)

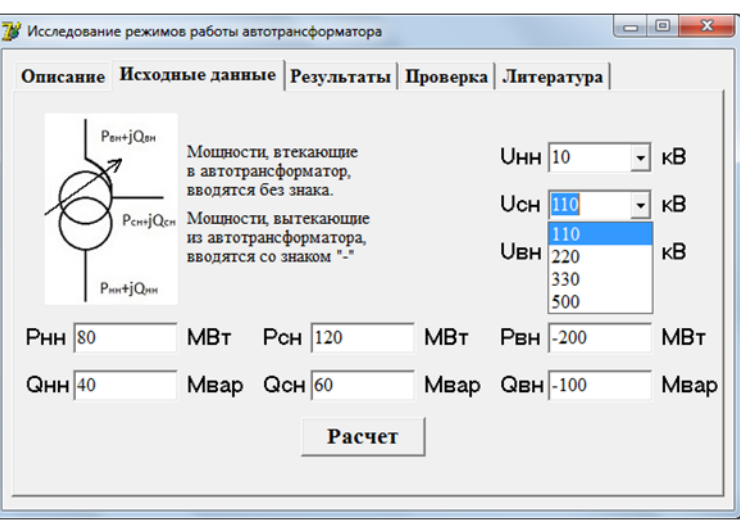

*Рис. 2. Окно ввода исходных данных*

На рисунке 3 представлена проверка выбора автотрансформатора. Проверка проводится по напряжениям, номинальной мощности низшей обмотки, номинальной мощности автотрансформатора. Также в окне проверки имеется кнопка «Справочник», открывающая справочник с характеристиками автотрансформаторов.

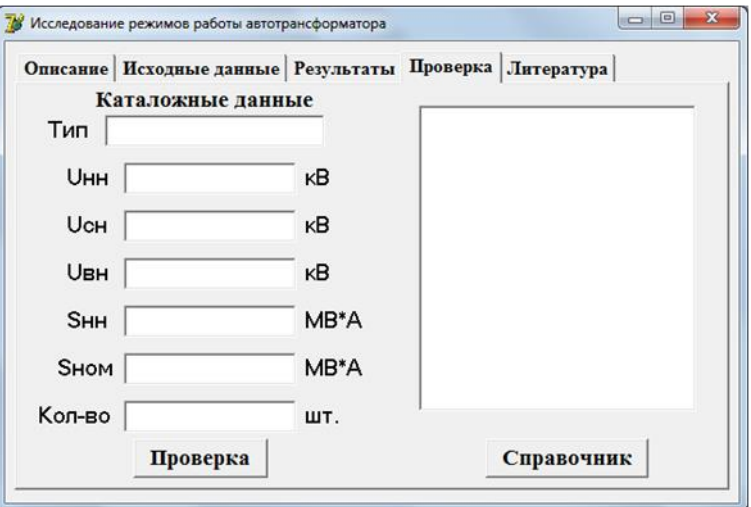

*Рис. 3. Окно проверки выбора автотрансформатора*

Программа позволяет по введенным данным для автотрансформатора (рис. 2):

- 1. определить наиболее загруженную обмотку;
- 2. определить режим работы по передаче мощности;
- 3. рассчитать требуемую номинальную мощность;
- 4. сохранить расчетные данные в виде файла;
- 5. проверить правильность выбора автотрансформатора
- 6. изучить справочный методический материал по данной теме.

В настоящее время ведется доработка программы для получения свидетельства о государственной регистрации в РОСПАТЕНТ.

## Литература

- 1. Васильев А.А., Крючков И.П., Наяшкова Е.Ф., Околович М.Н. Электрическая часть станций и подстанций. Москва: Энергоатомиздат, 1990. – 551 с.
- 2. Культин Н.Б. Основы программирования в Delphi 7. Санкт-Петербург: БХВ-Петербург, 2007. 594 с.
- Неклепаев Б.Н. Электрическая часть электростанций и подстанций. Справочные материалы для курсового и дипломного проектирования. – Москва: Энергоатомиздат, 1989. – 551 с.
- 4. Хомоненко А.Д. Работа с базами данных в Delphi. Санкт-Петербург: БХВ-Петербург, 2005. 551 с.
- 5. И.С. Цой И.С., Космынина Н.М. Разработка программы для исследования режимов работы силового автотрансформатора // Интеллектуальные энергосистемы: Сборник статей. – Томск, 2014. – с. 228- 232.